## Modern Assembly Language Programming with the ARM processor Chapter 5: Structured Programming

<span id="page-1-0"></span>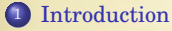

#### [Structured Programming](#page-2-0)

### [Selection](#page-5-0)

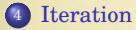

#### [Calling Functions](#page-13-0)

### [Writing Subroutines](#page-17-0)

### [Aggregate Data Types](#page-25-0)

## <span id="page-2-0"></span>Why Use Structured Programming?

Structured code is:

- easier to write,
- easier to understand,
- easier to debug, and
- easier to maintain.

Good high-level *languages* enforce strucured programming.

Good assembly *programmers* enforce strucured programming.

## Blocks

- A "block" of code
	- contains one or more statements (instructions),
	- has one entry point and one exit point,
	- may contain other blocks.

Flow control structures are used to control which blocks are executed.

#### Flow Control

All programs can be written using only:

- Sequencing Execute instructions (statement) sequentially. Blocks which contain only basic instructions (statements) which are executed sequentially, are called "basic blocks".
	- Selection Execute a block of instructions, *a*, or a block of instructions, *b*, but not both. A selection structure also forms a block, but not a basic block.
	- Iteration Execute the same block of instructions, *a*, zero or more times. An iteration structure also forms a block, but not a basic block.

Blocks can be executed sequentially, selectively, or iteratively. All programming is done with blocks. High level languages enforce the use of blocks. Assembly does not!

### <span id="page-5-0"></span>If-Then-Else

The following two slides show two ways to implement the following C code:

```
static int a = 10;
2 static int b = 4;
<sup>3</sup> static int x;
4
5 int main()
6 {
7 if (a < b)
8 \times = 1;9 else
x = 0;11 .
12 .
13 .
```
# If-Then-Else with Conditional Execution

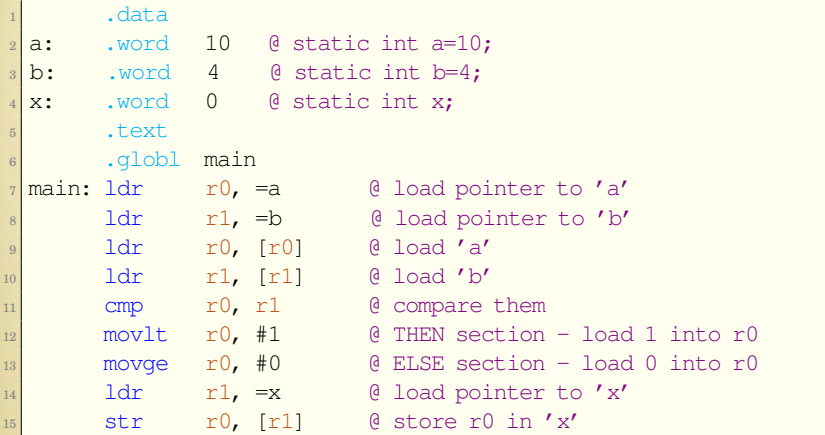

## If-Then-Else with Branch Instructions

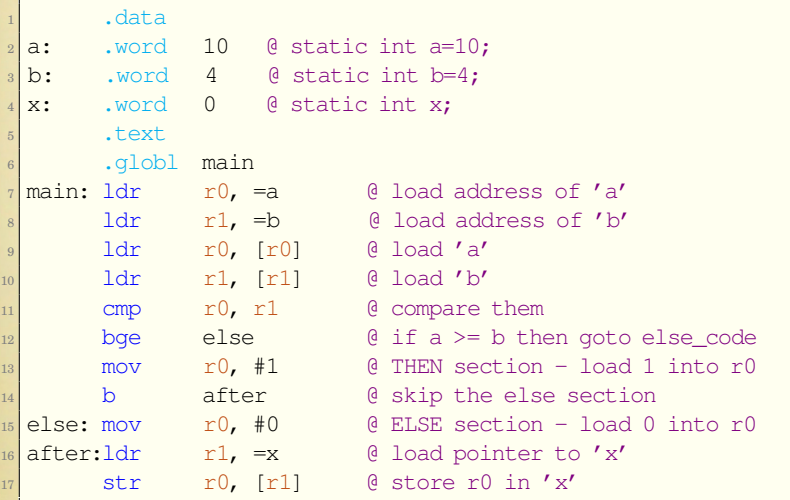

#### <span id="page-8-0"></span>For and While Loop in C

```
int main()
\overline{2}int i;
    for(i=0; i<10; i++)printf("Hello World - %d\n", i);
6 return 0;
7 }
```
Any for loop can be converted to a while loop.

```
int main()
2 {
     int i;
     i = 0;while(i<10)6 {
      printf("Hello World - \deltad\n", i);
8 i++;
9 }
10 return 0;
11 }
```
#### For and While Loop in Assembly

```
1 .data
_{2} str: .asciz "Hello World - _{6}^{\circ}d\n"
3
       .text
5 .globl main
6 main: @ We are going to use r4 and make a function call, so
      stmfd sp!, [r4,lr] @ push lr and r4 onto stack
|8| mov r4, #0 @ use r4 for i; i=0
9 loop: cmp r4, #10 @ perform comparison
10 bge done 0 end loop if i > = 1011 ldr r0, =str @ load pointer to format string
12 mov r1, r4 @ copy i into r1
13 bl printf \theta printf("Hello World - \frac{2}{3}d\n", i);
14 add r4, r4, #1 @ i++
15 b loop @ repeat loop test
16 done: mov r0, #0 @ move return code into r0
17 ldmfd sp!,{r4,lr} @ pop lr and r4 from stack
18 mov pc, lr @ return from main
19 .end
```
## Do-While Loop in C

If we know for certain that the body of a for or while loop will execute at least once, then we can convert it to a (more efficient)  $d$ o-while

```
int main()
2 {
3 int i;
_{4} for (i=0; i<10; i++)
| printf("Hello World - d\ln", i);
6 return 0;
7 }
```

```
int main()
2 {
    int i = 0;do {
      printf("Hello World - \delta d\n", i);
6 i^{++};
    } while(i<10)
    return 0;
\overline{9}
```
### Do-While Loop in Assembly

```
1 .data
_{2} str: .asciz "Hello World - _{6}^{\circ}d\n"
3 .text
4 .globl main
5 main:
6 @ We are going to use r4 and make a function call, so
      7 stmfd sp!,{r4,lr} @ push lr and r4 onto stack
|8| ldr r4, #0 @ use r4 for i; i=0
9 loop: ldr r0, =str @ load pointer to format string
10 mov r1, r4 @ copy i into r1
11 bl printf \theta printf("Hello World - \frac{1}{6}d\n", i);
12 add r4, r4, #1 @ i++
13 cmp r4, #10 @ perform comparison
_{14} blt loop _{0} end loop if i >= 10
15 mov r0, #0 @ move return code into r0
_{16} ldmfd sp!, \lceilr4, \lceilr] @ pop lr and r4 from stack
17 mov pc, lr @ return from main
18 a.end a tell assembler that we are done
```
# Calling Standard C Library Functions

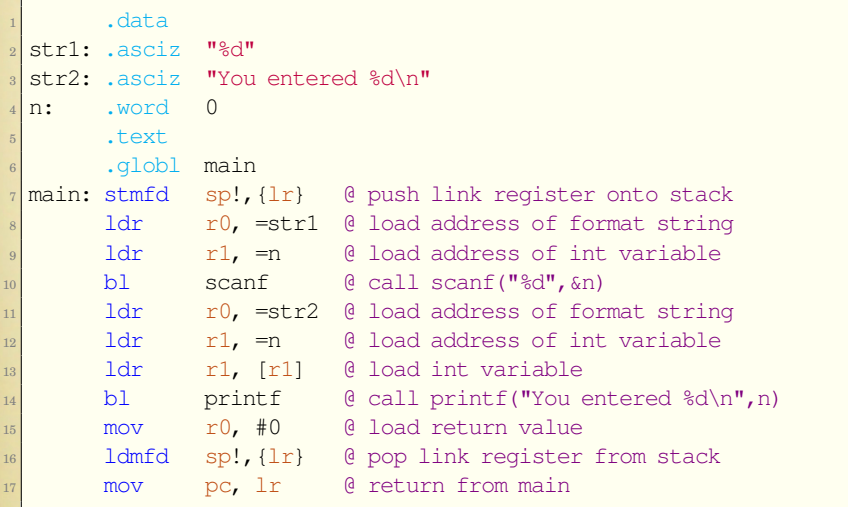

## <span id="page-13-0"></span>ARM Function Calling Conventions

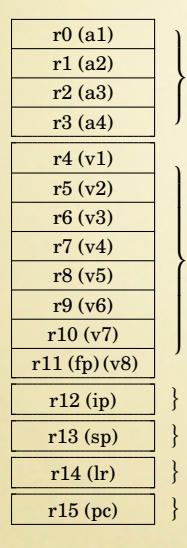

CPSR

Used to pass argument values into a subroutine and to return a result value from a function. They may also be used to hold intermediate values within a routine. Caller assumes they will be modified.

A subroutine must preserve (or save and restore) the contents of these registers. If they are used, they must be pushed to the stack at the beginning of the subroutine/function, and restored before returning.

Intra-procedure scratch register. May be modified.

Program stack pointer.

Link Register (return address). See bl instruction.

Program Counter. Changing this causes a branch.

### Passing One Argument

Passing a pointer to a string.

```
printf("Hello World");
```

```
@ load first param (pointer to format string) in r0
2 ldr r0, =hellostr @ hellostr previously declared
   3 @ call printf
   bl printf
```
#### Passing Four Arguments

Some variables may be in memory, others may be already in registers.

They all have to be copied to the correct registers before the function is called.

printf("The results are: %d %d %d\n", i, j, k);

```
1 @ load first param (pointer to format string) in r0
2 ldr r0, =formatstr
  1dr r1, =i @ load pointer to i in r1
4 ldr r1, [r1] @ load value of i in r1
5 mov r2, r6 @ value of j was in r6. copy to r2
6 ldr r3, =k @ load pointer to k in r3
7 ldr r3, [r3] @ load value of k in r3
8 @ call printf
  bl printf
```

```
1 printf("The results are: %d %d %d %d %d\n",i,j,k,l,m);
```

```
1dr r0,=m @ load pointer to last variable 'm'
2 ldr r0, [r0] @ load value of m
3 str r0, [sp, #-4]! @ push it on the stack
4 ldr r0,=l @ load pointer to variable 'l'
5 ldr r0,[r0] @ load value of l
\frac{1}{6} str r0, [sp, #-4]! @ push it on the stack
7 @ load first param (pointer to format string) in r0
8 ldr r0, =resultstr
9 ldr r1, =i @ load pointer to i in r1
10 ldr r1, [r1] @ load value of i in r1
11 mov r2, r6 @ value of j was in r6. copy to r2
12 mov r3, r7 evalue of k was in r7. copy to r3
13 @ call printf
14 bl printf
15 add sp,sp,#8 @ pop 2 words from the stack
```
#### <span id="page-17-0"></span>Rules for a Subroutine or Function

When writing a subroutine or function:

- $\bullet$  the first four parameters are in  $r0-r3$ ,
- any additional parameters can be accessed with  $\text{Idr}$  rd,  $\text{[sp, #offset]}$ ,
- the *calling* function will remove parameters from the stack, if necessary,
- $\bullet$  if the function return type is not void, then the return value must be placed in  $r0$  (and possibly r1, r2, r3), and
- $\bullet$  the return address will be in  $1r$ .

## A Simple Function

```
1 int myfun(int a, int b, int c, int d, int e, int f)
\, \, \, \,<sup>3</sup> return a+b+c+d+e+f;
\overline{A}
```
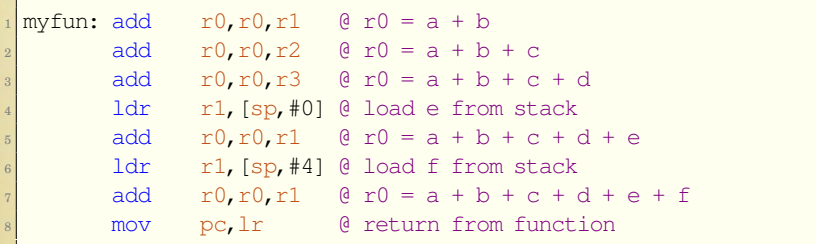

### Automatic Variables

Automatic (local) variables *may* be allocated on the stack.

```
_1 int doit()
_{2} { int x[20];
3 register int i; /* try to keep i in a register */
_{4} for(i=0;i<20;i++) x[i] = i;
5 return i;
\overline{6}
```
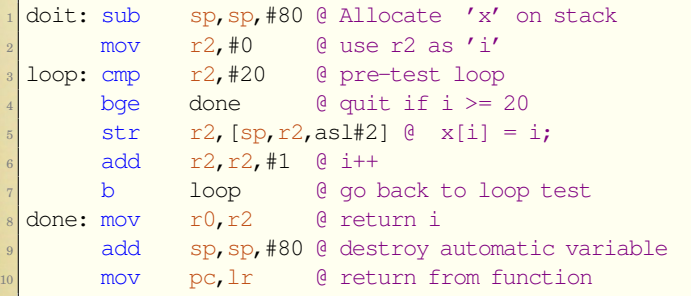

### Recursion in C

```
1 void reverse(char *a, int left, int right)
2 { char tmp;
3 if(left<right)
4 {
5 tmp=a[left];
6 a[left]=a[right];
        a[right]=tmp;
|8| reverse(a, left+1, right-1);
9 }
10 }
11 int main()
_{12} { char *str="This is the string to reverse";
13 printf(str);
14 reverse(str, 0, strlen(str)-1);
15 printf(str);
16 return 0;
17 }
```
## Recursion in Assembly

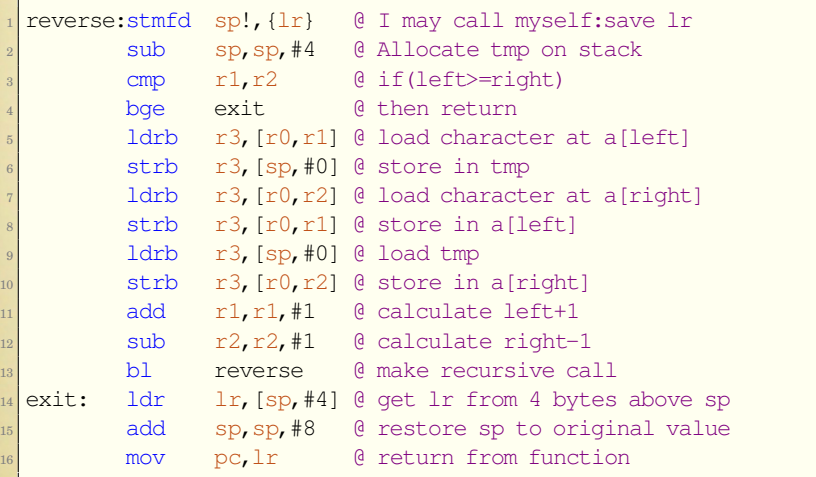

## Much Better Recursion in Assembly

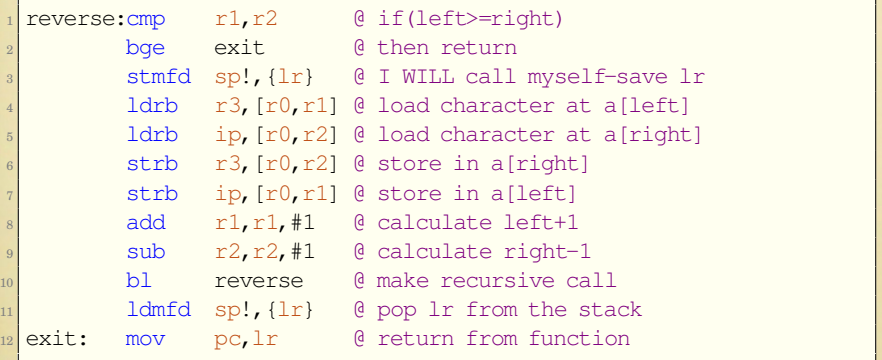

### Using Pointers in C

```
1 void reverse(char *left, char *right)
2 {
    char tmp;
    if(left<=right)
5 {
6 tmp=\starleft;
      *left=*right;
8 *right=tmp;
9 reverse(left+1, right-1);
10 }
11 }
12 int main()
_{13} { char *str="This is the string to reverse";
14 printf(str);
15 reverse(str, str+strlen(str)-1);
16 printf(str);
17 return 0;
18 }
```
# Using Pointers in Assembly

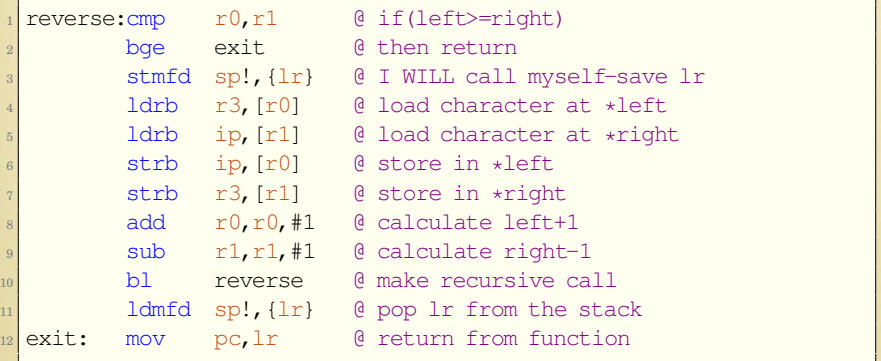

## <span id="page-25-0"></span>Arrays

```
...
\frac{1}{2} int x[100];
           int i;
4
           for(i=0; i<100; i++)6 x[i] = 0;...
```
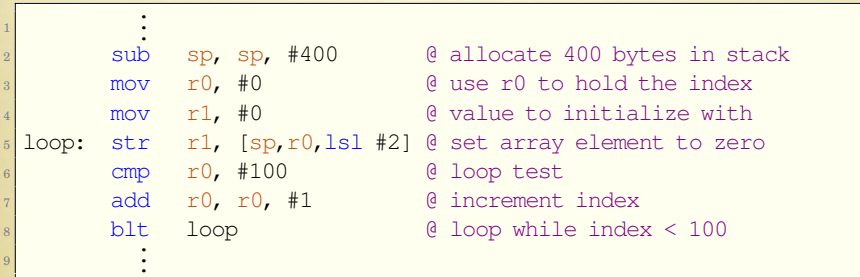

## Using a C struct

```
struct student {
2 char first_name[30];
       char last_name[30];
       unsigned char class;
       int grade;
6 };
     ...
8 struct student newstudent; /* allocate on the stack */9 strcpy(newstudent.first_name,"Sam");
10 strcpy(newstudent.last_name,"Smith");
11 newstudent.class = 2;
\begin{array}{ll}\n 12 \text{ newstudent.grade} & 88; \\
 \vdots & \vdots\n \end{array}13
```
# Equivalent in Assembly

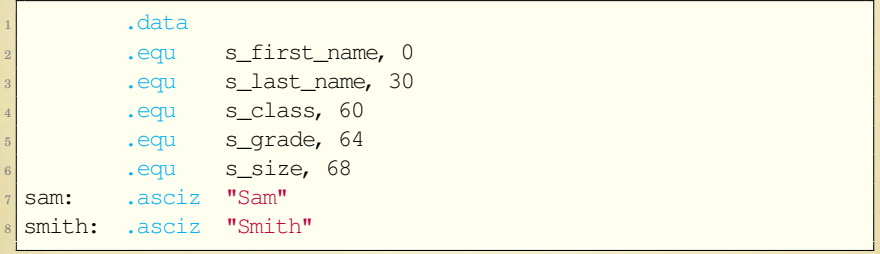

# Equivalent in Assembly (continued)

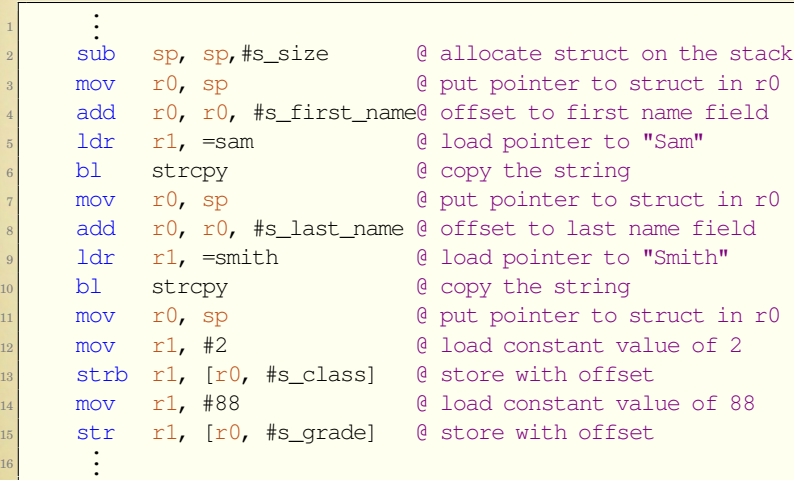